## **EMPAREJAMIENTO DE IMÁGENES (CINCO PAREJAS)**

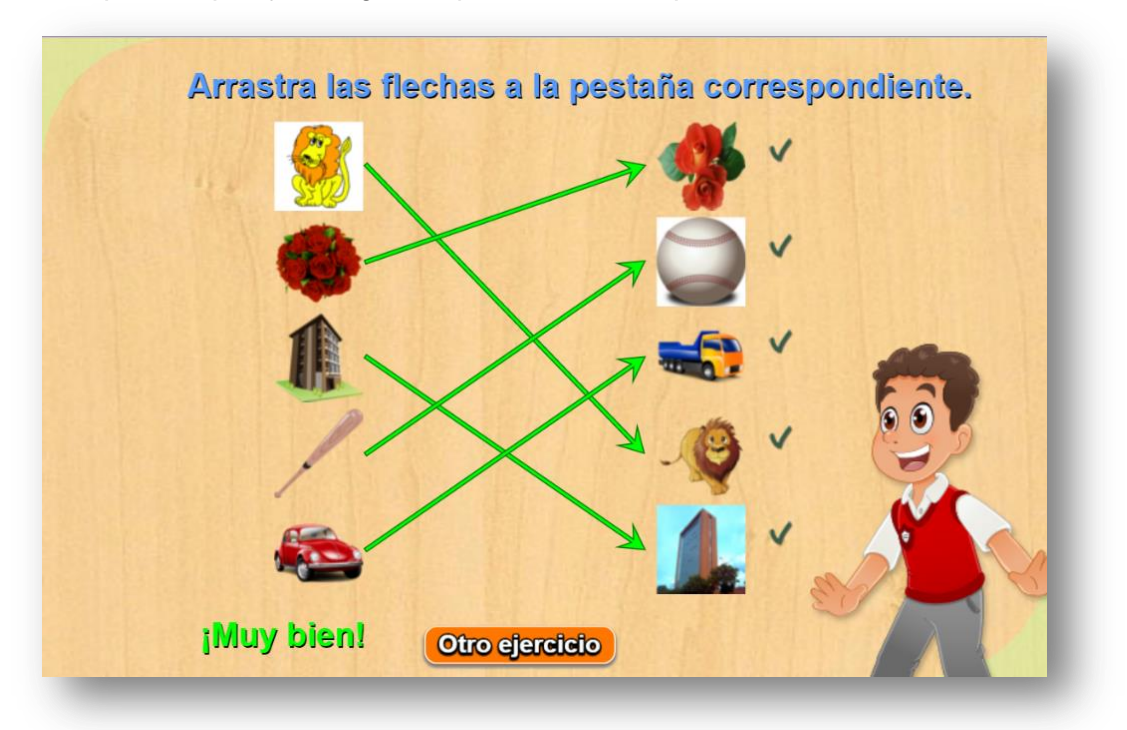

Actividad para emparejar imágenes que tienen correspondencia

Los cambios son sencillos. El script temas.txt contiene un número que indica el número de parejas de imágenes a utilizar (mayor de 4), el programa selecciona al azar cinco del total de las parejas. Existen dos carpetas de imágenes (imagenes1 e imágenes 2), en las que deben guardarse un número de imágenes igual al dado en

<script type  $10$ </script>

temas.txt, cada imagen tiene un tamaño máximo de 70x70 pixeles y en formato png (Para la intervención de imágenes, consulta la plantilla **Asocia imágenes**).

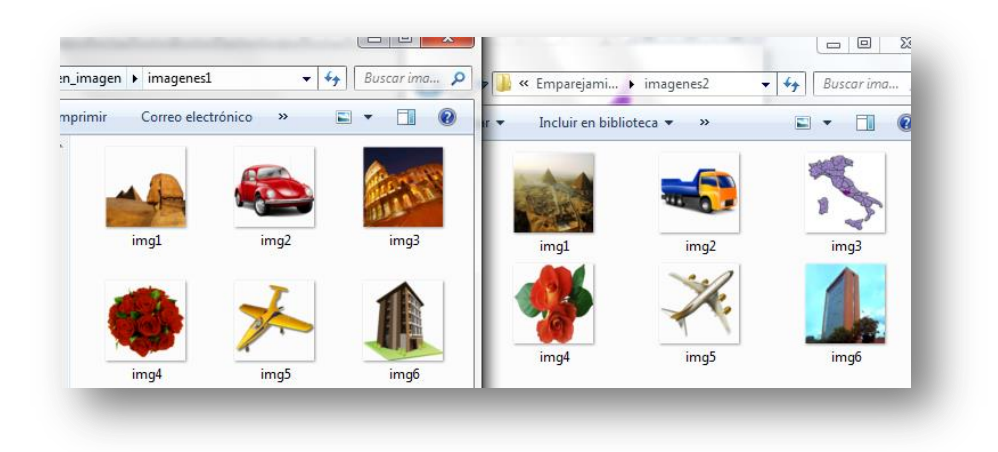